# **Einsatz Virtueller Realität im interaktiven Lernlabor am IMW**

Meyer, J.; Inkermann, D.

*Virtuelle Realität spielt in Lehre und Ausbildung sowie der industriellen Anwendung eine immer größere Rolle. In diesem Artikel zeigen wir auf, wie VR-Technologien nutzbringend in der Grundlagenlehre eingesetzt werden können. Der Aufbau einer Lernstation zum Thema VR ist dabei Teil der Realisierung eines LifeLabs am IMW. Hier soll VR* 

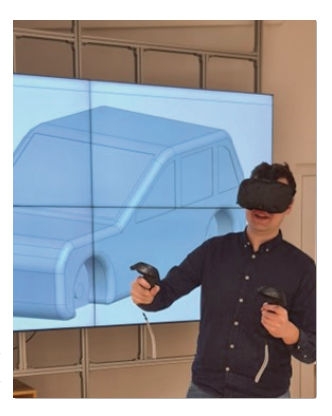

*zukünftig für Aufgaben in der zirkulären Produktentstehung eingesetzt werden.* 

*Virtual reality is performing an increasingly important role in teaching, training and industrial applications. In this article, we show how VR technologies can be used beneficially in basic teaching. The design of a learning station for VR is part of the realization of a LifeLab at the IMW. Here VR will be used to support different task within the circular product creation process and assist teaching and demonstration for students and industry partners.* 

## **Einleitung**

Seit jeher werden Technische Zeichnungen als Dokumentations- und Kommunikationsmittel eingesetzt, um ein einheitliches Verständnis über die Geometrie, den Aufbau und weitere Produkteigenschaften, wie z. B. die Fertigbarkeit oder Montierbarkeit zu gewährleisten. Dieses Verständnis muss auch Nachwuchsingenieur:innen vermittelt werden. Entscheidend ist dabei neben der Kenntnis formaler Regeln für die Dokumentation ein gutes räumliches Vorstellungsvermögen, um bspw. die Funktionsweise eines Produktes verstehen zu können. Nur mit diesen Grundlagen kann ein Transfer zwischen 2D-Zeichnungen und 3D-Modellen und andersherum erfolgen. Insbesondere (erweiterte) 3D-Modelle sind geeignet, um räumliche oder kinematische Restriktionen zu analysieren. Dabei ist das kommunikative Verständnis in Bezug auf geometrische Erläuterungen zwischen Ingenieur:innen auf ein gewisses Maß begrenzt. Dies gilt auch für die Kommunikation zwischen Studierenden und Lehrenden. Beispielsweise sind Maschinenkomponenten, welche über zahlreiche Anbindungen zu anderen Bauteilen und somit auch Randbedingungen besitzen sowie ihre Funktionsweise am Bildschirm häufig schwer zu vermitteln. Auch große Anlagen oder Abläufe oder die Zugänglichkeit einer Schraubenverbindung können hier schwer überblickt werden. Um diese Herausforderungen insbesondere in die Grundlagenausbildung zu adressieren, wird derzeit am IMW eine Lernstation für Virtuelle Realität aufgebaut. Diese Lernstation ist Teil des LifeLabs *Circular Design* am IMW und soll die gezielte Nutzung von VR-Technologien zur Verbesserung des Produktverständnisses unterstützen. Im LifeLab werden schrittweise verschiedene Lernstationen zu Fragestellungen der zirkulären Produktentstehung realisiert. Das Konzept des LifeLabs orientiert sich am Ansatz von Lernfabriken /1/.

## **Relevanz und Möglichkeiten Virtueller Realität**

Die Relevanz von VR in Ingenieuranwendungen ergibt sich aus unterschiedlichen Blickwinkeln und Anwendungsgebieten. Grundsätzlich sind rein präsentative und wirtschaftliche Gründe sowie technische Gründe zu unterscheiden. Aus der wirtschaftlichen Sichtweise kann es für einen Vertriebsingenieur, aber auch für einen präsentierenden Studierenden wichtig sein, das Produkt ansprechend und gut verständlich zu präsentieren. Ebenfalls kann mittels VR gemeinsam zwischen dem Vertrieb und dem Kunden an einem digitalen Produktmodell gearbeitet werden /2/. Aus technischer Sicht bieten sich effiziente Möglichkeiten, komplexe ineinander verschachtelte Baugruppen einfach zu überblicken und auch kollaborativ zu analysieren /3/. Ebenfalls sind Absicherungen der Montierbarkeit, z. B. durch Analyse der Zugänglichkeit möglich. Dies kann bspw. durch virtuelle Werkzeuge wie Schraubschlüssel erfolgen, die in die zu überprüfenden Baugruppe geladen werden, um die Verschraubungsbewegung und den erforderlichen Bewegungsraum nachzubilden. Hierbei können mögliche Kollisionen mit anderen Objekten detektiert werden /4/. Ein weiterer wichtiger Einsatzzweck von VR ist die Überprüfung ergonomischer Fragestellungen. Dies kann den Endkunden z. B. in einer bestimmten Sitzposition betreffen oder konkrete Montageprozesse fokussieren /5/. Weiterhin ist es von Interesse große Baugruppen, wie Industrieanlagen zu durchlaufen und die Gesamtfunktionsweise auch in Einzelheiten zu analysieren. /3/ Ebenfalls lässt sich durch VR ein besseres Verständnis von Bauteilgrößen vermitteln, was insbesondere für unerfahrene Konstrukteur:innen hilfreich ist. In jedem Fall lässt sich die Diskussion technischer Fragestellungen untereinander fördern /6/.

#### **LifeLab Circular Design am IMW**

Als Lern- und Demonstrationsplattform wird am IMW derzeit das LifeLab *Circular Design* aufgebaut. Ziel ist es, Methoden und Technologien zur Unterstützung wesentlicher Aufgaben in der zirkulären Produktentstehung aus Sicht der Produktentwicklung zu entwickeln und für Studierende und Industriepartner Nutzbar zu machen. Ausgehend von bestehenden Lehrinhalten und Ergebnissen aus laufenden Forschungsprojekten werden hierfür schrittweise einzelne Lernstationen realisiert. Im Sinne der zirkulären Produktentstehung soll dabei aufgezeigt werden, wie aufbauend auf dem Konzept des Remanufacturings eine konsequente und vorausschauende Wiederverwendung und Aufwertung genutzter Produkte und Komponenten ermöglicht wird. Das Leitbild der zirkulären Produktentstehung geht dabei über die Wiederverwendung von Komponenten in ähnlichen oder gleichen Produktgenerationen hinaus und zielt auf die Entwicklung vollständig neuer, innovativer Produktgenerationen ab. Hierdurch ergibt sich eine besonders hohe Ressourceneffizienz. Für die Entwicklung und Produktion neuer Produktgenerationen werden demnach zu einem Großteil gebrauchte Komponenten (weiter-)genutzt. Da Anzahl und Spezifikationen (Geometrie, Zustand, Funktionseigenschaften) der rückgeführten Komponenten erst nach Demontage und Zustandsbewertung bekannt sind, muss in der Produktentwicklung mit größeren Unsicherheiten umgegangen werden. Im Gegensatz zur etablierten Produktentwicklung müssen daher in der zirkulären Produktentstehung nicht/ kaum spezifizierte Komponenten gehandhabt werden. Bei der Entwicklung neuer Produktgenerationen müssen daher Gestaltungsbereiche (z. B. Bauräume, geometrische Schnittstellen) vorgesehen werden und diese im Gestaltungsprozess an die realen Spezifikationen der verfügbaren gebrauchten Komponenten angepasst werden. Im LifeLab Circular Design werden die skizzierten Forschungsfelder, siehe Abbildung 1, schrittweise in Form vernetzter Lern- und Demonstrationsstationen umgesetzt.

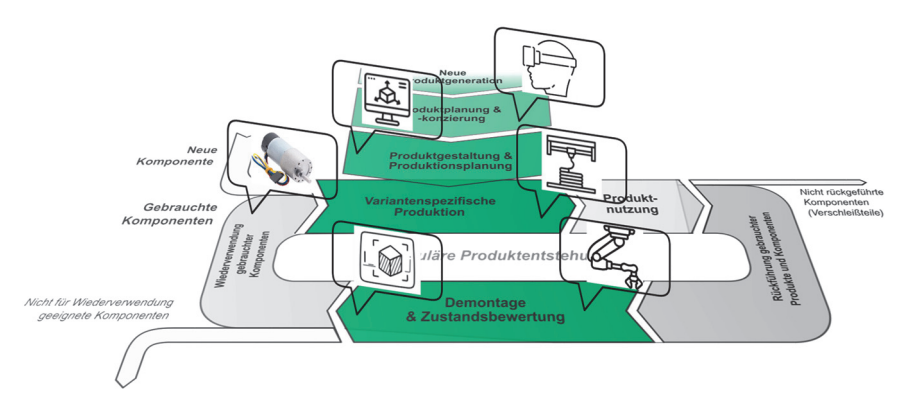

*Abbildung 1: Konzept sowie Forschungsfelder der zirkulären Produktentstehung als Grundlage für den Aufbau des LifeLabs Circular Design am IMW* 

Auf der ca. 70 m² großen Fläche des ehemaligen CAD-Raums im 1.OG sollen im ersten Schritt folgende Stationen realisiert werden:

- Station zur automatisierten Geometrieerfassung und initialen Zustandsbeurteilung gebrauchter Komponenten durch einen robotergeführten 3D-Scanner (Reverse Engineering)
- **Station zur Entwicklung und Anwendung von Design Automation Ansätze** für die effiziente Anpassung geometrischer Schnittstellen sowie die Verwendung Additiver Fertigungsverfahren
- Station für die robotergestützte Handhabung (vereinfachter) Produkte mit unterschiedlichen Geometrien bei der (De-)Montage
- Station für die Visualisierung (VR-Station) des vollständigen Produktentstehungsprozesses (nachgebildeter Demontage- und Produktionsprozess)

Als durchgehendes Produktbeispiel wird im LifeLab zunächst ein Elektromotor verwendet, der in unterschiedlichen Ausprägungen in üblichen Haushaltsgeräten eingesetzt wird. Neben realistischen Herausforderungen der Demontage und Zustandsbeurteilung repräsentieren Elektromotoren im Rahmen der Kreislaufwirtschaft eine Komponente, welche mit großen Ressourcenaufwand in der Herstellung und der Nutzung aufweist. Ergänzend zu den skizzierten Stationen sind im LifeLab (Rechner-) Arbeitsplätze und Hilfsmittel, z. B. Methodenanleitungen, für die Entwicklung zirkulärer Produkte verfügbar. Das gesamte LifeLab sowie die einzelnen Stationen werden schrittweise in die Lehrveranstaltungen integriert und wird für semesterbegleitende Projektaufgaben studentischer Teams genutzt.

## **VR-Lernstation im LifeLab**

Als Teil des LifeLabs zielt die VR-Lernstation darauf ab, einerseits Studierende für die praktische Nutzung von VR-Technologien zu befähigen und andererseits VR-Technologien für das Remanufacturing im Rahmen der zirkulären Produktentstehung zu erforschen und zu demonstrieren. Bestandteile der Lernstation sind eine Videowall sowie eine VR-Brille für die kollaborative Analyse virtueller Produkte, Fertigungs- und Montageprozesse. In Abbildung 2 ist die verwendete VR-Brille dargestellt. Diese funktioniert in Kombination mit einem CAD-fähigen Computer und einem entsprechenden Display.

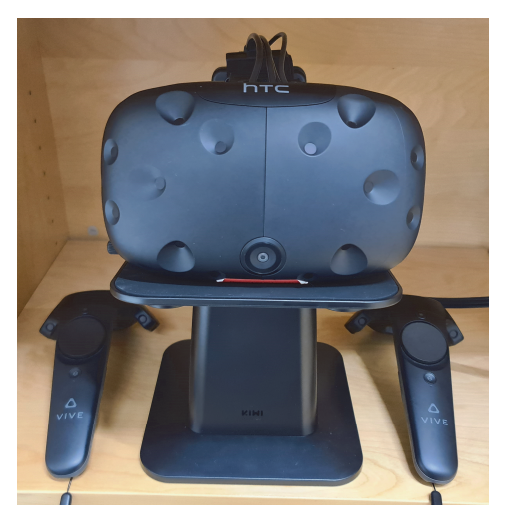

*Abbildung 2: VR-Brille HTC VIVE mit dazugehörigen Controllern am IMW*

Derzeit wird ausschließlich Siemens NX als Software-Tool genutzt. NX bietet einerseits die Möglichkeit direkt (ohne Konvertierung) Baugruppen in eine VR-Szene zu überführen und andererseits sind verschiedene Funktionen für die Analyse, Kommentierung und Zusammenarbeit verfügbar, siehe Abbildung 3. Beispiele

hierfür sind, einen Schnitt in der geöffneten Baugruppe zu erzeugen, Maße mittels einem Messen-Tool zu generieren, markante Stellen in einem 3D-Modell farbig zu markieren bzw. Bemerkungen einzuzeichnen oder Parameter eines Bauteils abzufragen. Im Weiteren können zur einer verbesserten Betrachtung Bauteile ausgeblendet werden. Ebenfalls besteht die Möglichkeit Bauteile zu greifen und zu verschieben.

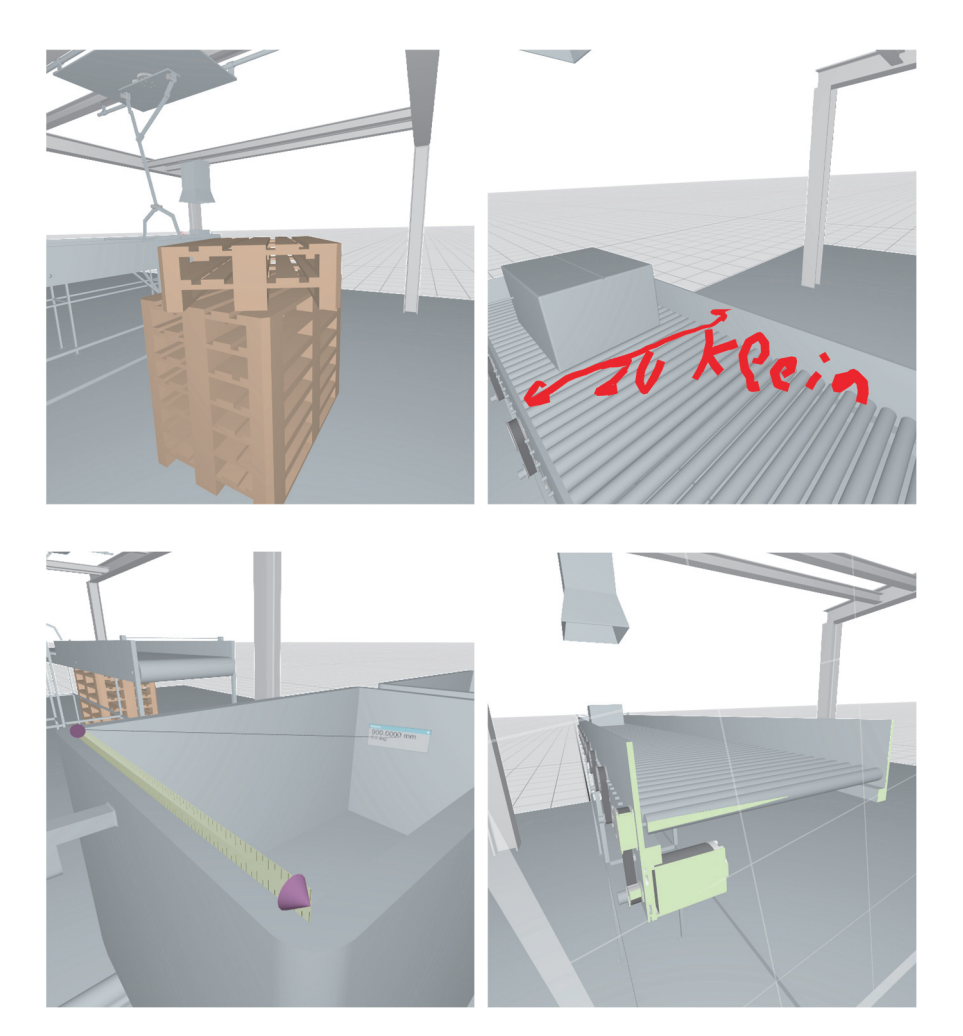

*Abbildung 3: Auswahl von Werkzeugen der VR-Umgebung am IMW, oben links: Verschieben-Werkzeug, oben rechts: Zeichnen-Werkzeug, unten links: Messen-Werkzeug, unten rechts: Schnitt-Werkzeug*

Durch den Anschluss des LifeLabs an das hauseigene Dateisystem und durch die Existenz vorgefertigter CAD-Modelle für die VR-Umgebung, ist eine hohe Dateiverfügbarkeit gegeben. In Kombination mit geometrischem Freiraum für das Bewegen in VR mit den Sitzgelegenheiten des LifeLabs können auch größere Personengruppen hier unterkommen und effektiv arbeiten.

## **Erste Erfahrungswerte aus der Lehre**

Zum Zeitpunkt dieses Beitrages wurde die VR-Lernstation initial in Betrieb genommen und von ausgewählten Studierenden, z. B. im Rahmen des Praktikums "Konstruktion und Simulation mit 3D-CAD" genutzt. In dieser Lehrveranstaltung werden wichtige konstruktive Kernthemen wie Parametrik, Mehrkörpersimulation, virtuelle Inbetriebnahme und Produktvisualisierung behandelt. Neben der praktischen Anwendung verschiedener CAx-Module in Siemens NX werden Grundlagen der Entwicklungsmethodik vertieft und die analytischen Fähigkeiten der Studierenden geschult. Betrachtet wurde ein Übungsbeispiel einer Paketförderanlage, bei der Pakete sortiert werden. Diese werden entweder automatisiert in einen Waggon gefördert oder auf einer Palette gestapelt. Die Studierenden waren von den im vorherigen Abschnitt vorgestellten Funktionalitäten der VR begeistert. Dies zielte besonders auf die Immersion der definierten Geometrien ab. Somit konnte ein schnelles Verständnis geschaffen werden, welches die Funktion der Paketförderanlage angeht. Ebenfalls ist die Möglichkeit die zu modellierende Projektaufgabe der Lehrveranstaltung "Konstruktion und Simulation mit 3D-CAD" in VR zu präsentieren, auf eine positive Rückmeldung gestoßen. Anweisungen für die Hilfswissenschaftler, welche die Modellierung der Paketförderanlage meinen, konnten ebenfalls durch den Einsatz von VR deutlich intuitiver kommuniziert werden. Weiterhin hatte das IMW an Schülerinformationstagen einen kurzen Workshop zur Modellierung mit anschließendem Einblick der Übungsaufgabe einer heruntergebrochenen Kleinstbaugruppe eines Automobils veranstaltet. Hier konnte ebenfalls ein Einblick in die VR gegeben werden, welcher auf großes Interesse bezüglich der weiteren Verwendung dieser stieß.

## **Weiterentwicklung der Funktionalitäten und Anwendungsfälle der VR-Lernstation**

Im Weiteren soll der aktuelle Stand der VR-Lernstation als Ausgangsbasis für Modifikationen und Erweiterungen dienen. Für die Nutzung in der Lehre sind folgende Erweiterungen geplant:

- Erweiterung der VR-Umgebung um eine zweite VR-Brille
- **Integration weiterer umfangreicher VR-Tools zur Unterstützung von** Analyseaufgaben in Konstruktion und (De-)Montage

Für die Unterstützung der Forschung sollen folgende Erweiterungen und Anwendungsfälle realisiert werden:

- Nutzung der VR für die Analyse und Absicherung von Demontageprozessen und Remanufacturing-Aufgaben in der zirkulären Produktentstehung
- Bauraum- und Montageuntersuchungen für die gezielte Weiterverwendung gebrauchter Komponenten in der Produktgenerationenentwicklung
- **Kollaborative Modellerstellung und -analyse im Model-based Systems Engineering**

Für die geplanten Weiterentwicklungen sollen zusätzliche Programme eingesetzt werden, um beispielsweise gesetzte Markierungen oder Veränderungen geometrischer Art in der virtuellen Umgebung zum eigentlichen CAD-Programm zurückspielen zu können. Ein Beispiel hierfür kann das Erstellen von Anmerkungen in der VR-Umgebung sein, welche in das CAD-Modell übertragen werden. Weiterhin gibt es bisher keine Möglichkeit Simulationen oder eine virtuelle Inbetriebnahme in einer VR-Szene zu durchlaufen. Im Weiteren könnten virtuelle Meetings, welche durch VR unterstützt werden, ein interessanter Anwendungsfall für die Lehre in Zukunft sein. Ebenfalls gilt es von der VR in die Augmented Reality, kurz AR, zu unterscheiden. Bei der AR wird ein Bild bzw. werden digitale Objekte in das reale Umfeld projiziert /3/. Hier gilt es seitens der Umsetzung einen Test durchzuführen, um dann entschieden zu können, ob eine Integration in die Lernumgebung am IMW ebenfalls sinnvoll ist.

# **Zusammenfassung**

In diesem Beitrag wurde die Integration einer virtuellen Realität für Anwendungsfälle in der Lehre am IMW der TU Clausthal vorgestellt. Hierbei wurde auf die grundsätzliche Relevanz und die Möglichkeiten eingegangen, welche die Verwendung einer virtuellen Realität mit sich bringt. Nachfolgend wurde ein Überblick über das LifeLab im Kontext der geplanten *Circular Design* eingeführt. Die Integration der VR in das LifeLab als Station wurde aufgezeigt. Einzelne Funktionalitäten der VR-Lernstation wurden vorgestellt. Weiterhin wurden erste Erfahrungswerte aus der Lehre geteilt. Letztlich lag ein inhaltlicher Schwerpunkt auf einer geplanten Weiterentwicklung und damit einhergehende Funktionalitäten der VR- Lernstation. In diesem Zug wurde auch ein Augenmerk auf Anwendungsfälle in den Bereichen Lehre und Forschung gelegt.

# **Literatur**

- /1/ Abele, Eberhard; Metternich, Joachim; Tisch, Michael: Learning Factories. Springer Nature Switzerland AG, Cham, Schweiz, 2019, ISBN 978-3-319- 92260-7
- /2/ Buchenau, Peter: Chefsache Strategisches Vertriebsmanagement. Springer Gabler, Wiesbaden, 2022, ISBN 978-3-658-37379-5
- /3/ Knoll, Matthias; Stieglitz, Stefan: Augmented Reality und Virtual Reality Einsatz im Kontext von Arbeit, Forschung und Lehre. Springer-Verlag GmbH, Heidelberg, 2022, DOI https://doi.org/10.1365/s40702-022-00840-5
- /4/ Husung, Stephan; Sladeczek, Christoph; Rath, Michael; Brix, Sandra; Brix, Torsten; Weber, Christian: Audiovisuelle VR-Simulation am Beispiel einer Pick-and-Place Maschine. Tagungsband, 14. IFF-Wissenschaftstage, Fraunhofer IFF, Magdeburg, 2011, ISBN 978-3-8396-0281-2
- /5/ Titov, Fedor; Friedewald, Axel; Lödding, Hermann: Ergonomie-Absicherung in Virtual Reality mit dem ViP-Toolset. Tagungsband, Go-3D 2012, Fraunhofer Verlag, Rostock, 2012, ISBN 978-3-8396-0427-4
- /6/ Dörner, Ralf; Broll, Wolfgang; Grimm, Paul; Jung, Bernhard: Virtual und Augmented Reality (VR/AR). Springer-Verlag Berlin Heidelberg, 2013, ISBN 978-3-642-28902-6